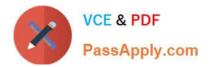

## **PSE-ENDPOINT**<sup>Q&As</sup>

PSE: Endpoint – Professional

# Pass Palo Alto Networks PSE-ENDPOINT Exam with 100% Guarantee

Free Download Real Questions & Answers **PDF** and **VCE** file from:

https://www.passapply.com/pse-endpoint.html

### 100% Passing Guarantee 100% Money Back Assurance

Following Questions and Answers are all new published by Palo Alto Networks Official Exam Center

Instant Download After Purchase

- 100% Money Back Guarantee
- 😳 365 Days Free Update
- 800,000+ Satisfied Customers

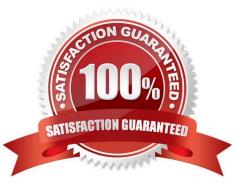

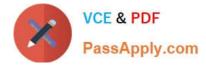

#### **QUESTION 1**

When planning to test a software exploit using a Metasploit module, what two options should be considered about the victim host to ensure success?

- A. USB port version of the victim host
- B. Speed and make of the victim\\'s RAM
- C. software version of the target application
- D. platform, architecture, and patch level of the victim host

Correct Answer: AC

#### **QUESTION 2**

Which two are valid optional parameters when upgrading Traps agent from the ESM console using Upgrade from path? (Choose two.)

- A. Conditions
- **B.** Processes
- C. ESM Server
- D. Target Objects
- E. Features

Correct Answer: AD

#### **QUESTION 3**

An administrator would like to add Google Chrome and Google Chrome Helper to the exploit prevention policy for macOS. In order to achieve this task, which option should be added to the macOS protected processes list?

- A. chrome app
- B. google chrome and google chrome helper
- C. chrome\*
- D. google chrome

Correct Answer: B

#### **QUESTION 4**

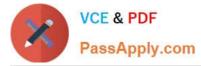

Files are not getting a WildFire verdict.

What is one way to determine whether there is a BITS issue?

- A. Check the upload status in the hash control screen.
- B. Run a telnet command between Traps agent and ESM Server on port 2125.
- C. Use PowerShell to test upload using HTTP POST method.
- D. Initiate a "Send support file" from the agent.

Correct Answer: C

#### **QUESTION 5**

A company is using a Web Gateway/Proxy for all outbound connections. The company has deployed Traps within the domain and in testing, discovered that the ESM Servers are unable to communicate with WildFire. All other Traps features are working.

What is the most likely cause of the issue?

A. The administrator needs to configure WildFire proxy settings in each Agent Console.

B. The administrator needs to configure WildFire proxy settings in the ESM Console and in each Agent Console.

C. The Administrator needs to purchase the additional site license required for WildFire.

D. The Administrator needs to configure WildFire proxy settings in the ESM Console.

Correct Answer: D

Latest PSE-ENDPOINT Dumps PSE-ENDPOINT VCE Dumps PSE-ENDPOINT Exam Questions